## **TAKING YOUR OPEN-BOOK EXAMS**

## **TYPED**

 $\mathbf{I}$ 

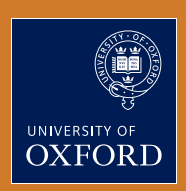

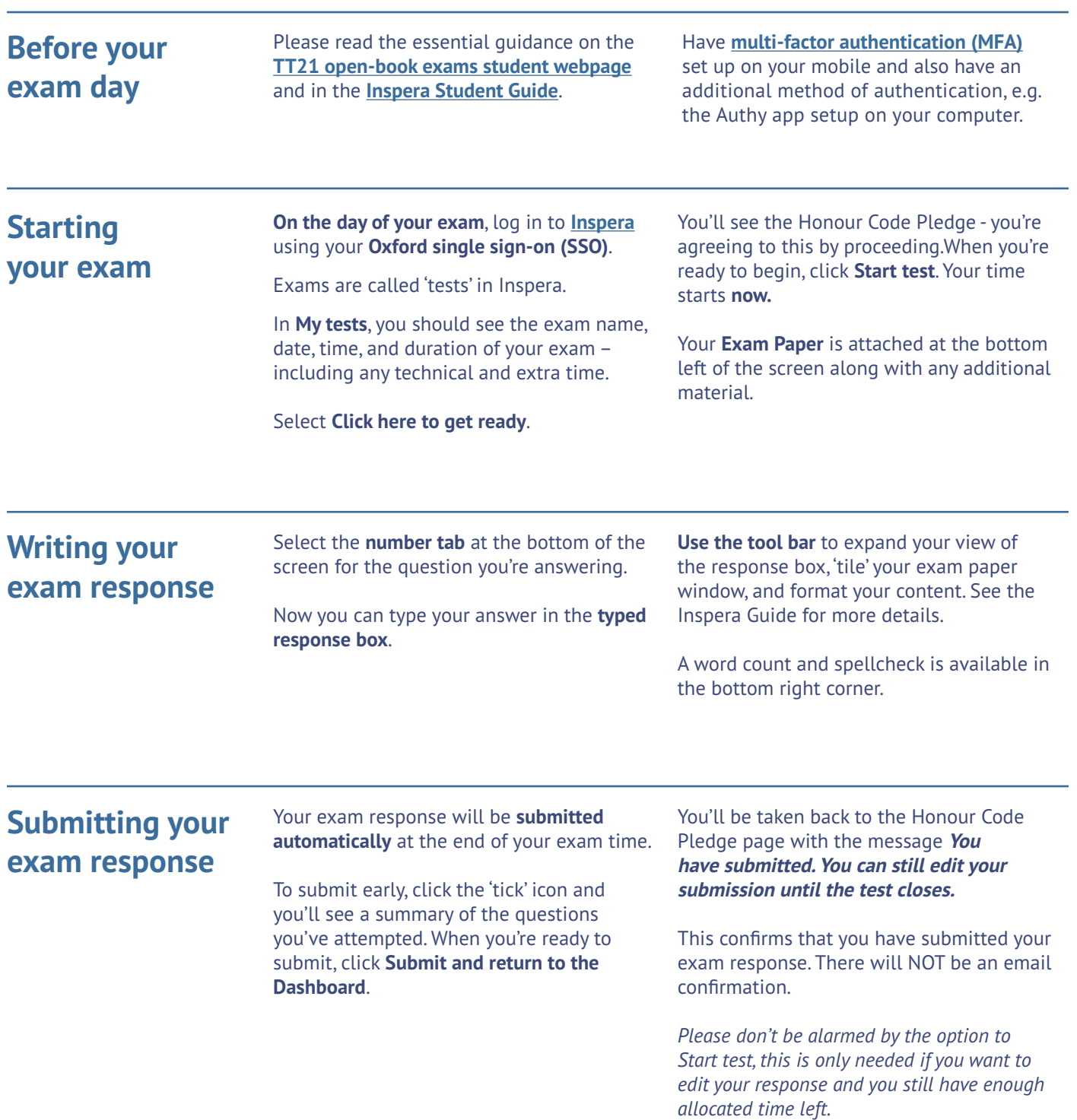

If you experience any technical problems during exams, please complete the help form at: **[ox.ac.uk/online-exams-help](https://ox.ac.uk/online-exams-help)** or if you cannot get online, call +44 1865 612121 (Phoneline open from Week 0).